## **Ustawienie czasu letniego**

Po wybraniu "WŁ." w "USTAW CZAS LETNI",,REG. ZEGARA", czas zostanie przestawiony o 1 godzinę do przodu.

1 Dotknij (w), aby wyświetlić menu.

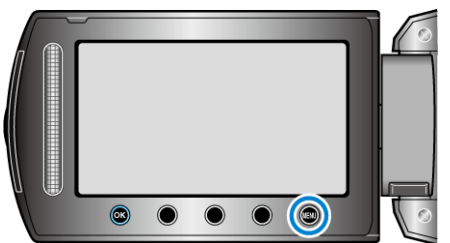

2 Wybierz "REG. ZEGARA" i dotknij  $@$ .

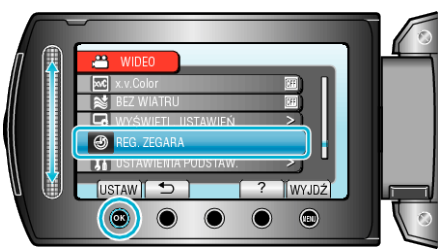

3 Wybierz "USTAW CZAS LETNI" i dotknij ®.

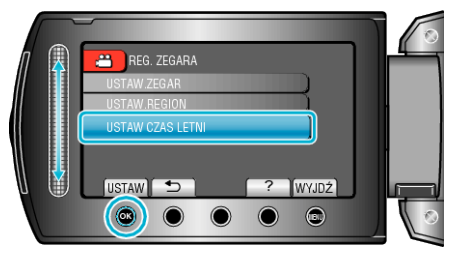

4 Ustaw czas letni i dotknij  $\circledast$ .

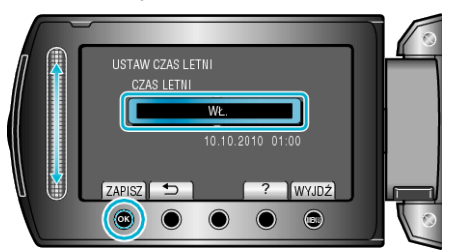

- **UWAGA : -**
- 0 Dlaczego czas letni? Ustawienie czasu letniego polega na ustawieniu zegara o 1 godzinę do przodu na określony czas w okresie letnim.

Jest on zwykle stosowany w krajach zachodnich.

0 Po powrocie z wycieczki przywróć ustawienia czasu letniego.